# जानकी देवी बजाज राजकीय कन्या महाववद्यालय**,** कोटा नवाचार व कौशल ववकास प्रकोष्ठ

### बेसिक कम्प्यूटर एंड साफ्टवेयर स्किल पर पन्द्रह दिवसीय स्किल डेवलपमेंट प्रशिक्षण

### **28/11 – 17/12/2022**

जानकी देवी बजाज राजकीय कन्या महाववद्यालय मे ददनांक 28/11/2022 से नवाचार प्रकोष्ठ द्वारा बेसिक कम्प्यूटर एंड साफ्टवेयर स्किल विषय पर पन्द्रह दिवसीय स्किल डेवलपमेंट प्रशिक्षण कार्यक्रम का शुभारंभ किया गया। प्रशिक्षण कार्यक्रम की शुरुआत गणित विभाग मे सहायक आचार्य डॉ अन्नू बंशीवाल द्वारा कम्प्यूटर की असेम्पबली और मूलभूत जानकारी देनेके साथ हुई। महाववद्यालय के प्राचार्य डॉ संजय भार्गव ने छात्राओं को मोटिवेट करते हुए कहा कि छात्राएं इस निशुल्क प्रशिक्षण का लाभ उठाएं और वनरंतर अभ्यास द्वारा इस कौशल को और वनखारें।

कोर्स समन्वयक डॉ पूनम जायसवाल ने कार्यक्रम की रूपरेखा प्रस्तुत करते हुए बताया कि इस प्रशिक्षण का उद्देश्य छात्राओं को माइक्रोसॉफ्ट ऑदिस, पावर्वाइंट और एक्सेल के प्रवशक्षण के साथ-साथ एजूकेशन सम्बंधित कम्प्यूटर एप्लीकेशन जैसे गुगल ड्राइव, गुगल फार्म, गुगल स्कालर का भी प्रशिक्षण ददया जाएगा।

प्रशिक्षण कार्यक्रम के अन्त में एक टेस्ट लिया गया और पास होने वाली छात्राओं को सर्टिफिकेट प्रदान दकया गया ।

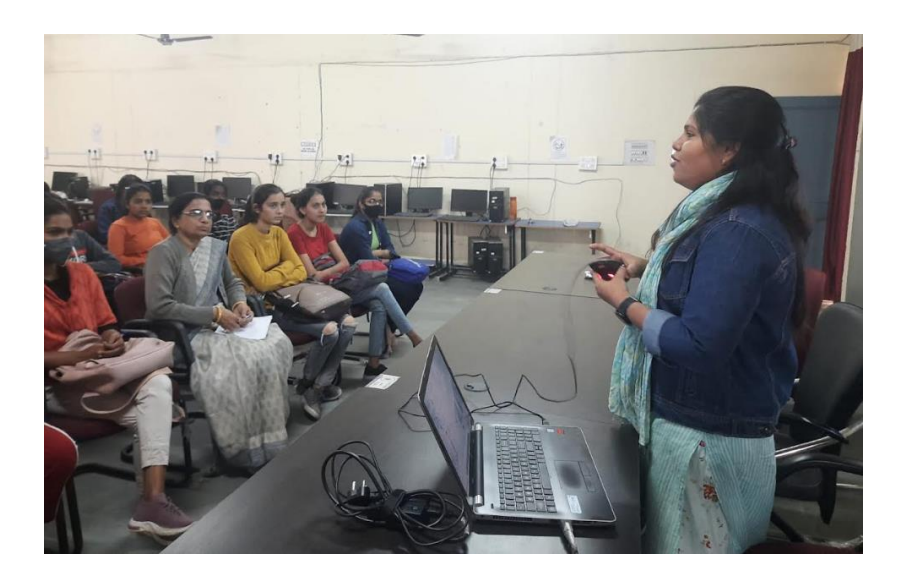

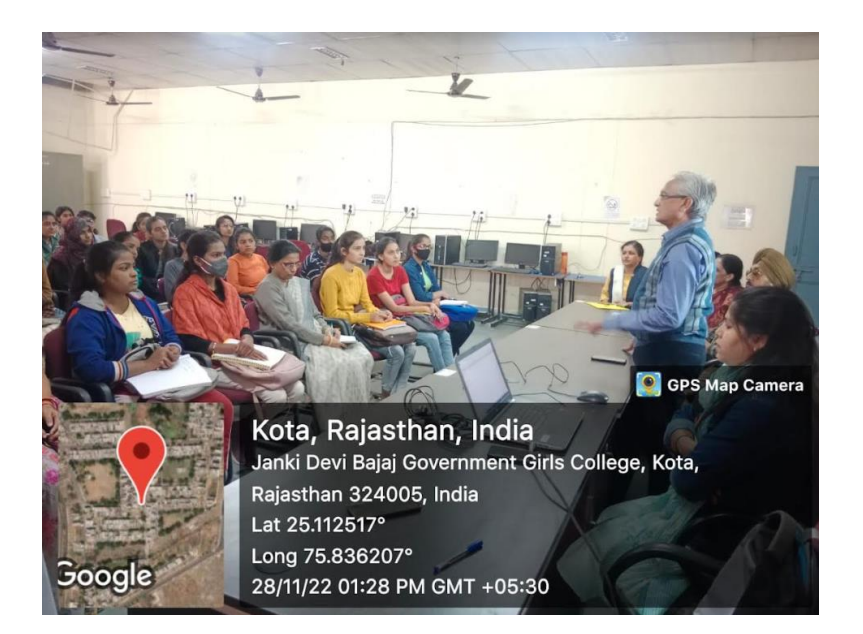

प्रथम सेक्शन के प्रशिक्षण के दौरान गणित विभाग मे सहायक आचार्य डॉ अन्न बंशीवाल ने माइक्रोसॉफ्ट ऑफिस वर्ड का प्रशिक्षण दिया I दिनांक 29 /11/22 को उन्होंने वर्ड में उपयोग किए जाने वाले विभिन्न ट्रल्स, कमांड इत्यादि की जानकारी दी। साथ ही ऑफिस वर्ड में कौन-कौन से काम दकए जा सकते हैं, ये जानकारी भी दी। अगले सेक्शन मे एक सप्ताह छात्राओं को माइक्रोसॉफ्ट पावरप्वाइंट और उसके बाद एक सप्ताह एक्सेल के प्रशिक्षण के साथ-साथ एजुकेशन सम्बंधित विभिन्न लर्निंग पोर्टल और प्लेटफार्म को कैसे उपयोग में लेकर पढाई और तैयारी कर सकते हैं, इसकी जानकारी भी दी जाएगी। कम्प्युटर एप्लीकेशन जैसे गुगल ड्राइव, गुगल फार्म, गुगल स्कालर का भी प्रशिक्षण दिया जाएगा। कोर्स के समापन पर टेस्ट पास करने पर छात्राओं को सर्टिफिकेट प्रदान किया जाएगा।

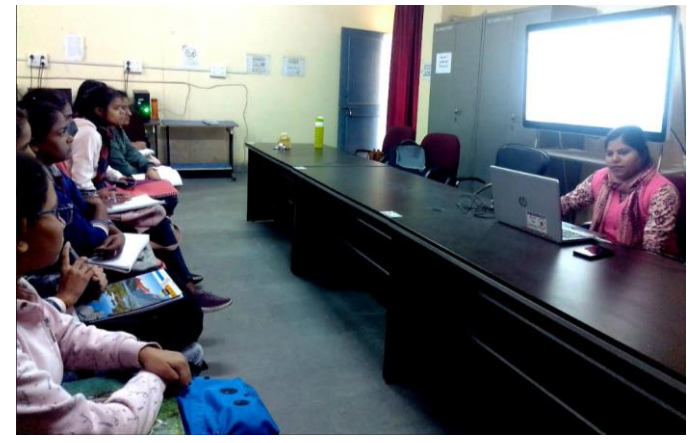

दिनांक 5 दिसंबर 2022 को सुश्री प्रीति बेरवा सहायक आचार्य रसायन शास्त्र के द्वारा विभिन्न तरह के गूगल ए्स के बारे में बताया गया तथा छात्राओं को जीमेल अकाउंट में आईडी बनाना और जीमेल पर कैसे मेल व अटैचमेन्ट भेजा जाता है उसके बारे में बताया गया। साथ ही गुगल ड्राइव के उपयोग के बारे छात्राओं को बताया गया कि वह कैसे अपने महत्वपूर्ण डाक्यूमेंट्स को गूगल ड्राइव में सेव कर सकती है और उसका लिंक कर किसी दसरे को भेज सकती है सकती है। छात्राओं को बताया गया कि वह कैसे अपने किसी भी फाइल को गूगल ड्राइव की मदद से शेयर कर सकती है और एक साथ एक से ज्यादा छात्राएं इस पर काम कर सकती है। इसके साथ ही गूगल ट्रांसलेटर, गूगल बुक्स, गूगल फॉर्म, गगल शीट, गगल स्लाइड आदि एप्स के बारे में बताया गया और छात्राओं को अभ्यास कराया गया l

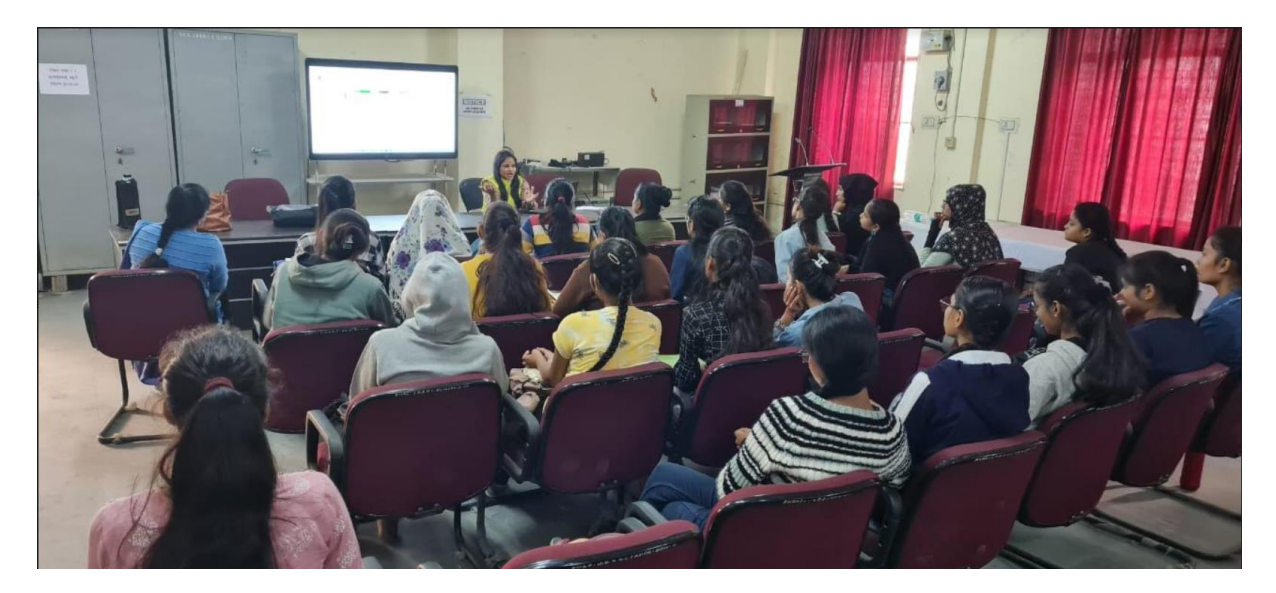

दिनांक 6 दिसंबर 2022 को माईक्रोसाफ्ट पावरप्वाईंट के ट्रेनिंग की शुरुआत हुई जिसमें सहायक आचार्य अनीता मालव ने छात्राओं को प्रेजेन्टेशन बनाने की बारिकियां सिखाई। आज प्रथम दिन छात्राओं ने कलाइड की वडजाइन, लेआउट व पेज सेटअप के बारे मे सीखा। अगले चार ददनों मे छात्राओं को पावर्वाईंट के सभी मीनू जैसे एनीमेशन, ट्ांवजशन, कलाइड शो के बारे मे ववकतार से बताया गया साथ ही प्रेजेन्टेशन से एलबम बनाने, वीवडयो बनाने, लोगो वडजाइन करने इत्यादद के साथ साथ विभिन्न फार्मेट मे सेव करने के आप्शन भी सिखाया गया **I** 

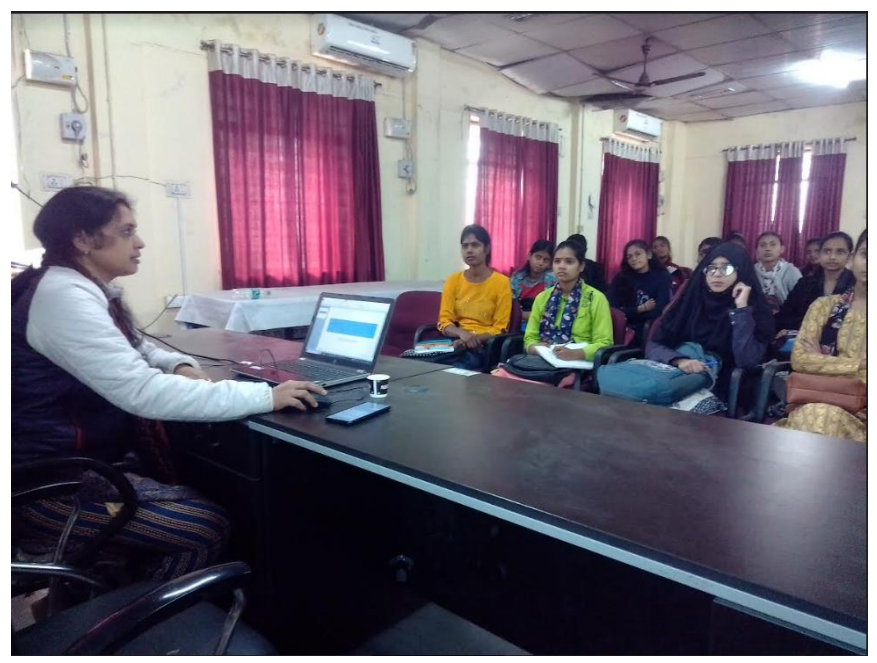

दिनांक 13-12-2022 को ऑनलाइन लर्निंग प्लेटफॉर्म्स के द्वारा पढ़ाई कैसे करें, कौन कौन से ऐसे सोर्स है जहां से फ्री संसाधन उपलब्ध है, उन संसाधनों को कैसे काम में ले, इसके बारे में जानकारी दी गयी। वनस्पति शास्त्र विभाग में सहायक आचार्य डॉ नितिका सिंह ने मुख्य रूप से जो यू जी सी, इग्नू, एन सी ई आर टी द्वारा संचालित होने वाले पोर्टल जैसे स्वयं, समर्थ, एवं मुक्स ऑनलाइन लर्निंग प्लेटफॉर्म के बारे में बताया। कुछ पोर्टल ऐसे हैं जिन पर रजिस्ट्रेशन करके विद्यार्थी अपने विषय से संबंधित कोर्सेज

कर सकते है एवं सर्टिफिकेट भी प्राप्त कर सकते है। विद्यार्थियों को महाविद्यालय की वेबसाइट पर उपलब्ध युट्यूब वीडियो लिंक एंव राजीव गान्धी इ कन्टेन्ट के बारे में जानकारी दी गयी। इ पाठशाला .इ पी जी पाठशाला . इ ज्ञान कोष आदि पोर्टल पर उपलब्ध पाठ्य सामग्री का उपयोग करने के लिए विद्याथियों का मार्गदर्शन किया गया। महाविद्यालय में INFLIBNET (इन्फिबनेट )द्वारा इ जर्नल एंव इ बुक्स को उपयोग में लेने से सबंवधत जानकारी दी गयी।इसके साथ ही ववद्यार्थथयों को सरकार की विद्यालक्ष्मी योजना से परिचित कराया गया ताकि पढ़ने की इछक छात्राएं शिक्षा ऋण प्राप्त कर सकें।

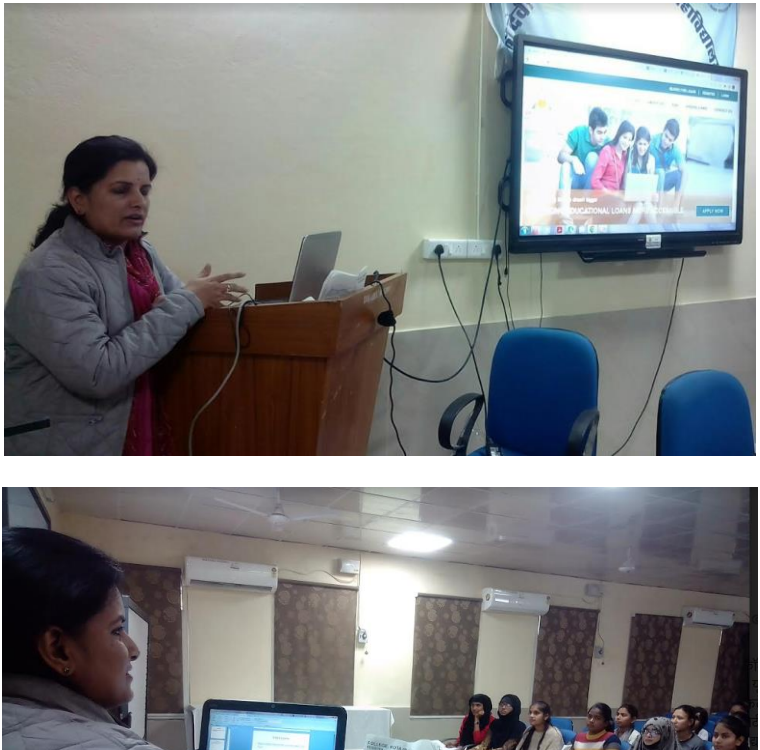

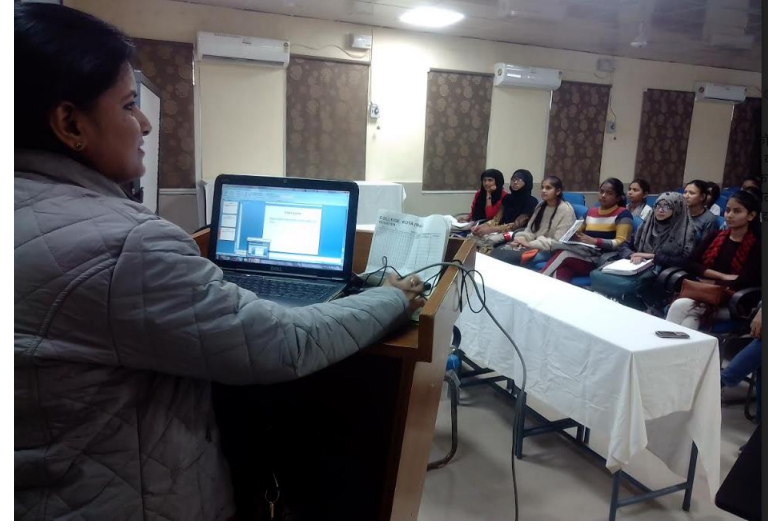

तीन सप्ताह से चल रहे बेवसक कम्प्यूटर एंड साफ्टवेयर वककल पर कौशल ववकास प्रवशक्षण का समापनददनांक 17 ददसंबर हो गया। यह प्रवशक्षण 28 नवंबर से प्रारंभ होकर 17 ददसंबर तक चलाया गया। इस कोर्स में माइक्रोसॉफ्ट आफिस वर्ड, पावरप्वाइंट और एक्सेल की टेनिंग दी गई। तीनों का माड्यूल एक एक सप्ताह का रखा गया था। इसके अवतटरक्त छात्राओं को कम्प्यूटर की असेम्पबली और हार्डवेयर की जानकारी, गूगल के एप्लीकेशन और ई लर्निंग पोर्टल और प्लेटफ़ॉर्म के बारे में भी सिखाया गया।

प्रथम सप्ताह माइक्रोसॉफ्ट वर्ड की ट्रेनिंग डॉ अन्नू बंशीलाल द्वारा दी गई। इसके साथ डॉ अन्नू बंशीलाल ने कम्प्यूटर असेम्बली, हार्डवेयर, साफ्टवेयर इत्यादि के बारे में बताया। दूसरे सप्ताह के पहले दिन सुश्री प्रीति बैरवा ने गूगल एप्लीकेशन जैसे गूगल ड्राइव ट्रांसलेटर, गूगल स्कालर, गूगल मैप तथा मेल के बारे में वसखाया। इसके बाद पांच ददनों तक श्रीमती अनीता मालव ने माइक्रोसॉफ्ट पावरप्वाइंट की टेनिंग दी।

तीसरे सप्ताह माइक्रोसॉफ्ट एक्सेल की टेनिंग डॉ पनम जायसवाल द्वारा दी गई। साथ ही डॉ नितिका सिंह ने छात्राओं को ऑनलाइन एजूकेशनल पोर्टल जैसे स्वयं, समर्थ, इंफ्लिबनेट इत्यादि के द्वारा ऑनलाइन पढाई के तरीके वसखाए। प्रत्येक माड्यूल के अन्त में छात्राओं के द्वारा असाइनमेंट भी करवाया गया तथा कोर्स के समापन के बाद एक टेस्ट भी करवाया गया।

आयुक्तालय कालेज वशक्षा, राजकथान, जयपुर में नवाचार एवं कौशल ववकास प्रकोष्ठ की नोडल अवधकारी डॉ लवलता यादव समापन समारोह में ऑनलाइन सवम्पमवलत हुई। उन्होंने ऐसे प्रवशक्षण को आज की मांग के अनुरूप जरूरी बताया और महाववद्यालय को इस आयोजन के वलए बधाई दी। प्राचार्य डॉ संजय भार्गव ने छात्राओं को प्रेरित करते हुए कहा कि छात्राएं डिग्री के साथ साथ अपने कौशल को विकसित करें। कोर्स समन्वयक डॉ पुनम जायसवाल ने बताया कि ऐसे कोर्स भविष्य में और करवाए जाएंगे। अन्त में डॉ अन्नू बंशीलाल ने सभी को धन्यवाद ज्ञापित किया। इस अवसर पर नवाचार प्रकोष्ठ प्रभारी डॉ सरकवती अग्रवाल, डॉ नीवतका लसह, अनीता मालव, डॉ जयश्री डावरे, डॉ मौसमी मीणा भी उपवकथत रहे।

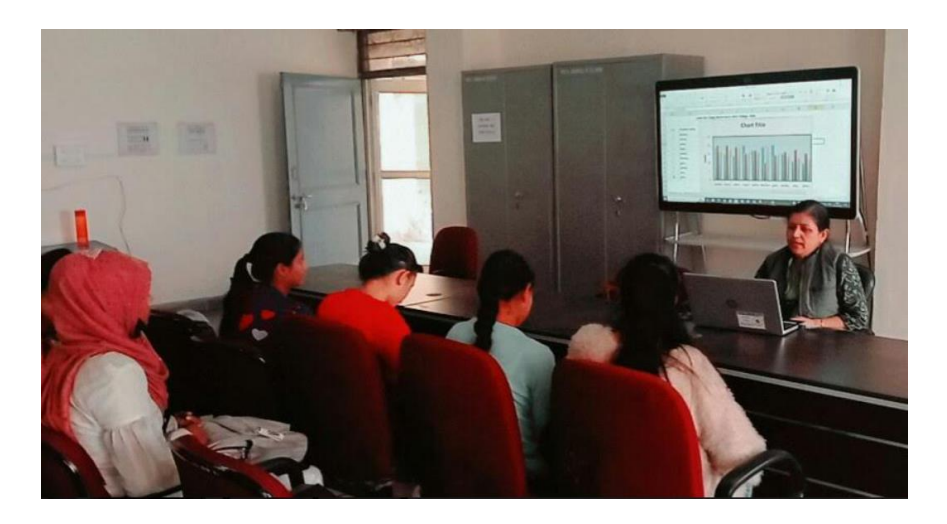

## जेडीबी कॉलेज में 60 बालिकाओं को हर माह दिया जाएगा निःशुल्क कंप्यूटर का प्रशिक्षण

कोटा ! जनको देखे बाजाज राजकीय काया महाविद्यालय में नवाचार प्रकोप्ट की और से बेरिका कम्प्यूटर र्गृह साफ्टबेयर रिकल विषय पर 15 दिवसीय फिसल देवलपमेंट प्रशिक्षण कार्यक्रम का शुभारंभ किया गया। मणित विभाग में सहायक आचार्य डॉ. अध् बेशीवाल माइक्रोसीफ्ट मशोवरहरूल के प्राचार्य जी. संजय

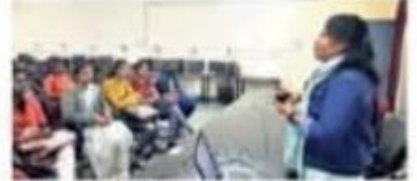

इतनी छात्राओं को शामिल करेंगे। प्रशिक्षण के बाद इन ऑफिस वह का प्रशिक्षण देंगी। छात्राओं को कंप्यूटर का प्रमाण पत्र भी दिया जाएगा। इससे छाताओं को नौकरी में मदद मिलेगी। यह प्रशिक्षण भागेम और कोर्स समन्वरूक डॉ. ऑनलाइन और ऑफलाइन दोनों मोड में होगा। पूरम जायसबाल ने अताया कि छात्राओं को माइक्रोसॉफ्ट ऑफिस, पावर पर्वाट और प्रशिक्षण निःशल्क डोगा। इस बैच - एक्सेल के प्रशिक्षण के साथ-साथ एज्नेरेशन सम्बंधित में 60 छात्राओं को शामिल किया - कम्प्यूटर एप्लीकेशन जैसे गुगल द्वाप, गुगल फार्म, गया है। इसके पूरे होने के बाद गुगल स्कॉलर का भी प्रशिक्षण दिया जाएगा।

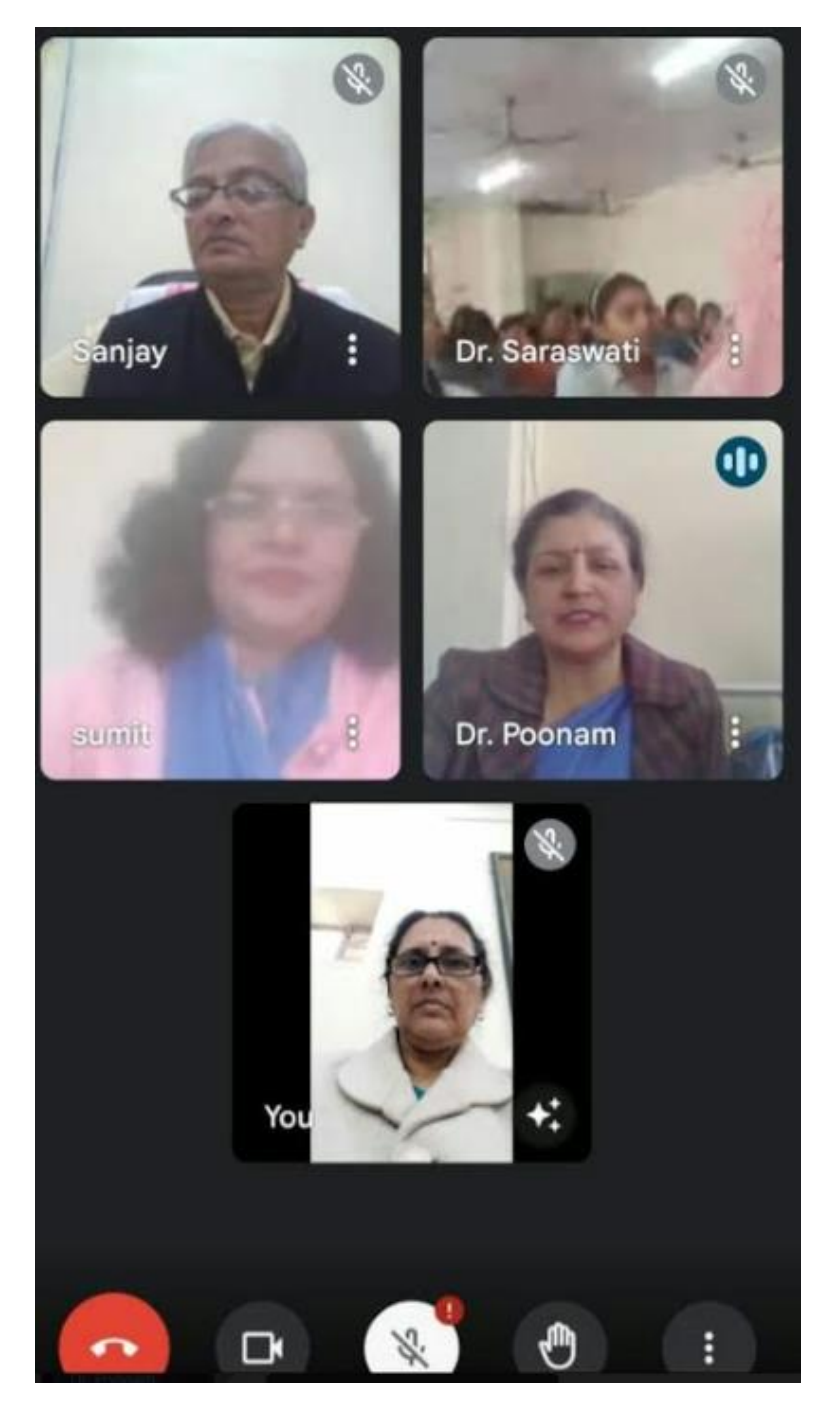

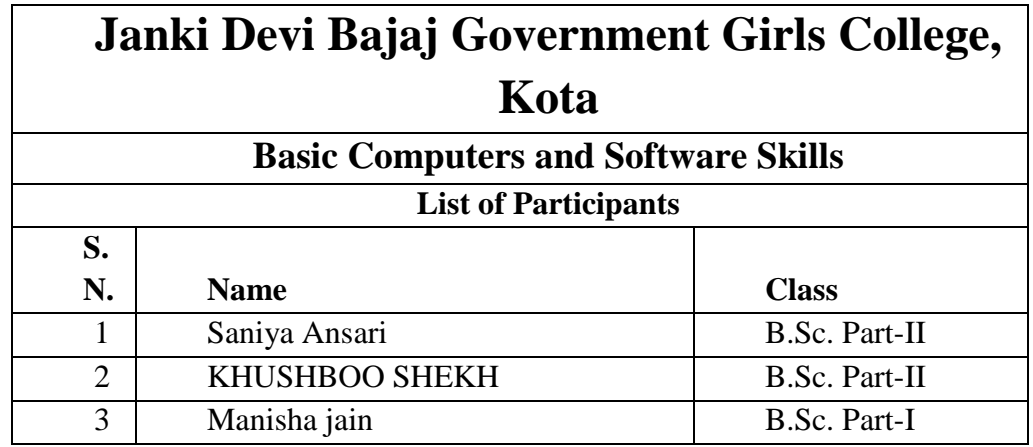

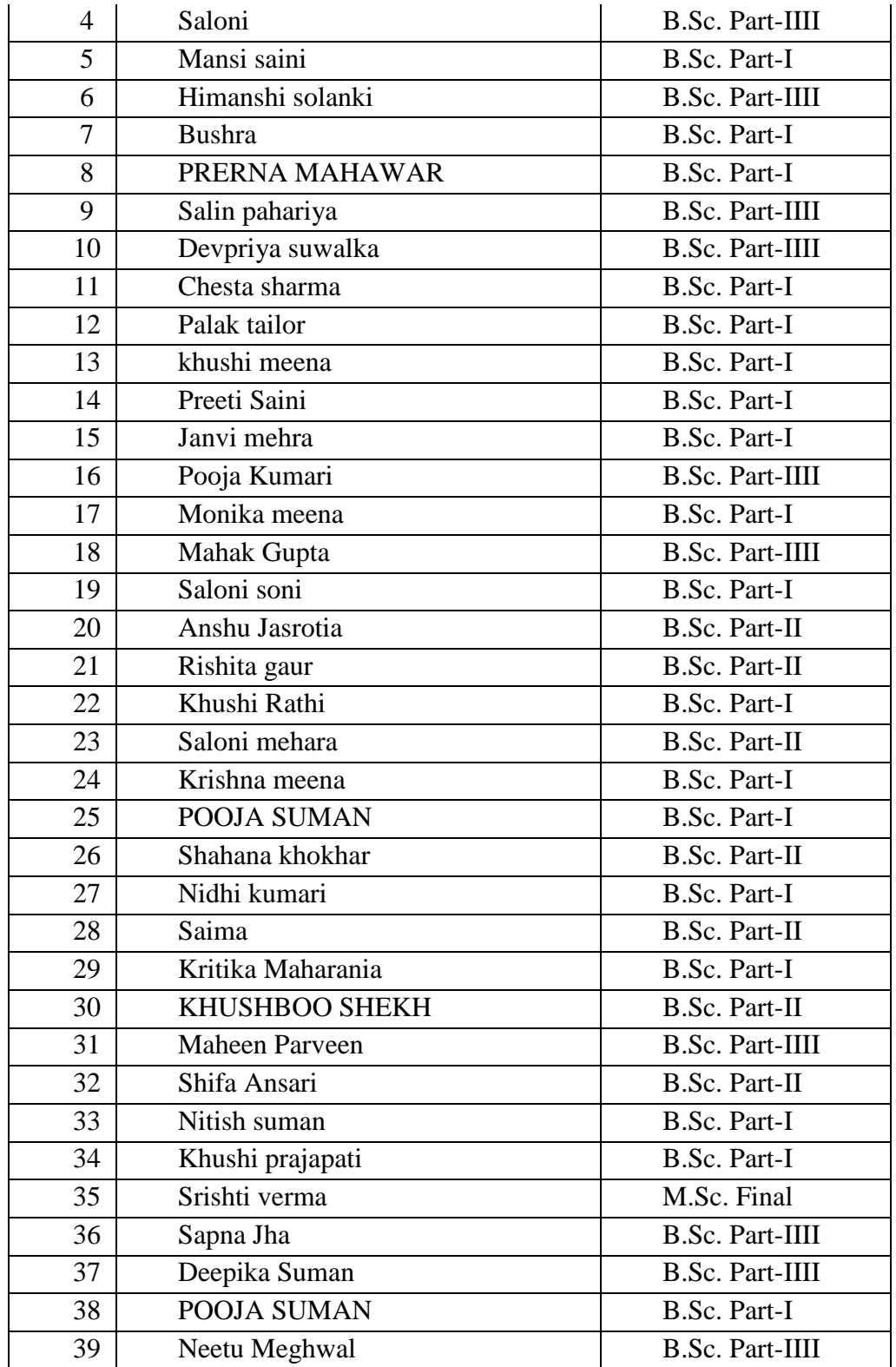

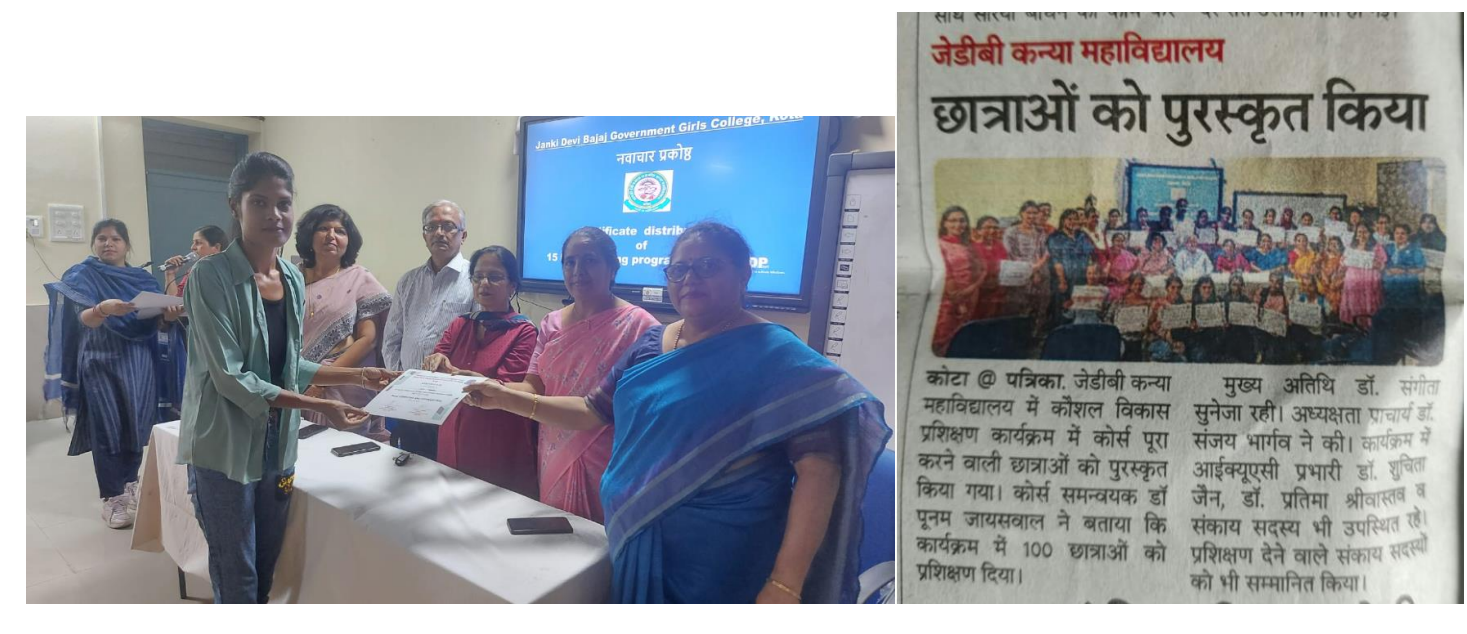

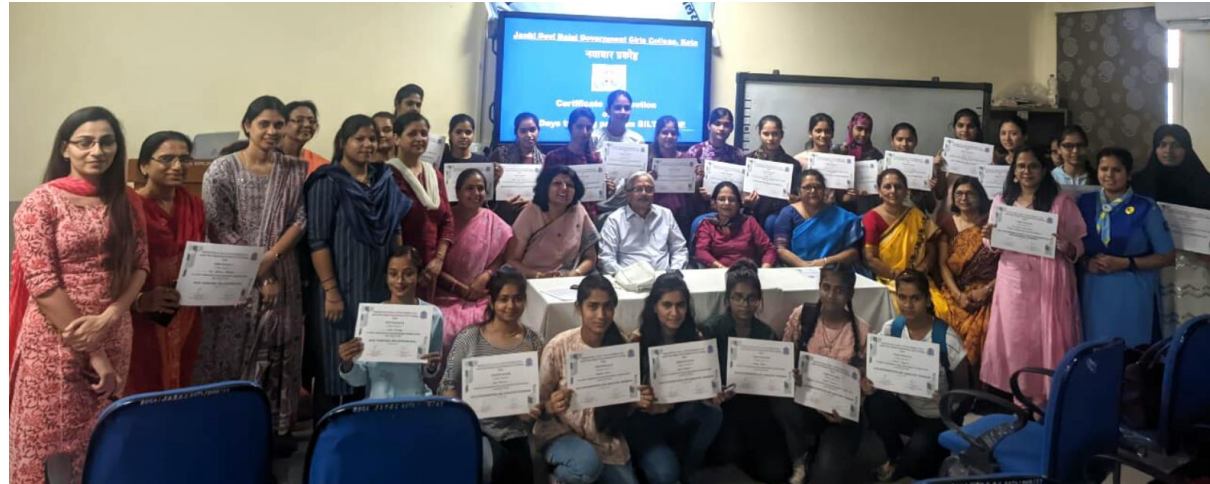

## 14/12/2022

#### जेडीबी कॉलेज में नवाचार प्रकोष्ठ का प्रशिक्षण शिविर आयोजित

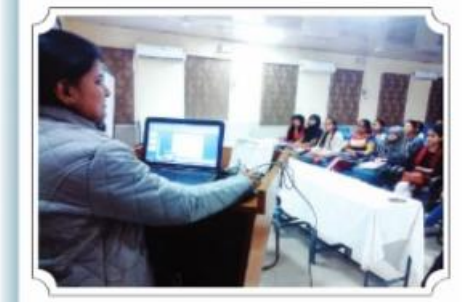

संदेश न्यज। कोटा, जानकी देवी बजाज राजकीय कन्या महाविद्यालय में नवाचार प्रकोष्ठ द्वारा संचालित कौशल विकास प्रशिक्षण शिविर में ऑनलाइन लर्निंग प्लेटफॉर्म्स के द्वारा पढाई कैसे करें, कौन कौन से ऐसे सोर्स है, जहां से फ्री संसाधन उपलब्ध है. उन संसाधनों को कैसे काम में ले. इसके बारे में जानकारी दी गई। वनस्पति शास्त्र विभाग में सहायक आचार्य डॉ नितिका सिंह ने मख्य रूप से जो यजीसी, इग्न, एनसीईआरटी द्वारा संचालित होने वाले पोर्टल जैसे स्वयं, समर्थ, एवं मक्स ऑनलाइन लर्निंग प्लेटफॉर्म के बारे में बताया। कछ पोर्टल ऐसे हैं जिन पर रजिस्टेशन करके विद्यार्थी अपने विषय से संबंधित कोर्सेज कर सकते हैं एवं सर्टिफिकेट भी प्राप्त कर सकते हैं। विद्यार्थियों को महाविद्यालय की वेबसाइट पर उपलब्ध युट्युब वीडियो लिंक एवं राजीव गांधी 'इ कन्टेन्ट के बारे में जानकारी दी गई। पाठशाला, इपीजी पाठशाला, इ-ज्ञान कोष आदि पोर्टल पर उपलब्ध पाठय सामग्री का उपयोग करने के लिए विद्याधियों का मार्गदर्शन किया गया।

# बताया ऑनलाइन लर्निंग प्लेटफॉर्म पर पढाई का तरीका

जेडीबी साइंस कॉलेज में विकास प्रशिक्षण शिविर

### नवज्योति/कोटा।

जेडीबी साइंस कॉलेज में नवाचार प्रकोष्ठ की ओर से कौशल विकास प्रशिक्षण शिविर आयोजित हुआ। जिसमें छात्राओं को ऑनलाइन लनिंग प्लेटफॉर्म द्वारा पढ़ाई कैसे करें. मफ्त में स्टडीज मेटेरियल उपलब्ध हो वाले ओपन सोर्स की जानकारी दी गई। वनस्पति शास्त्र विभाग में सहायक आचार्य डॉ. नितिका सिंह ने युजीसी, इग्नु एनसीईआरटी द्वारा संचालित होने वाले पोर्टल स्वयं, समर्थ, एवं मक्स ऑनलाइन लर्निंग प्लेटफॉर्म के बारे

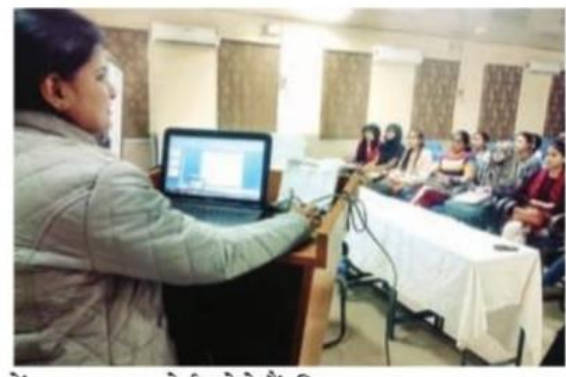

में बताया।कछपोर्टल ऐसे हैं, जिनपर रजिस्टेशन कर विद्यार्थी अपने विषय से संबंधित कोर्सेज कर सर्टिफिकेट भी प्राप्त कर सकते हैं। विद्यार्थियों को महाविद्यालय की वेबसाइट पर उपलब्ध यूट्यूब वीडियो लिंक एवं राजीव गांधी ई-कंटेंट की जानकारी दी। इसके अलावा ई-पाठशाला , ई-पीजी पाठशाला. ई-जान कोष पोर्टल पर उपलब्ध पाठय सामग्री का उपयोग करने के लिए विद्यार्थियों का मार्गदर्शन किया गया।महाविद्यालय

में इन्फिबनेट द्वारा ई-जर्नल एवं ई-बक्स को उपयोग में लेने से संबंधित जानकारी दी गई।इसके साथ ही विद्यार्थियों को सरकार की विद्या लक्ष्मी योजना से परिचित कराया गया ताकि पढ़ने की इछुक छात्राएं शिक्षा ऋण प्राप्त कर सकें।

भारकर

कोटा 06-12-2022

कॉलेज छात्राओं को बेसिक कंप्यूटर की जानकारी दी कोटा | जेडीबी में नवाचार प्रकोष्ठ द्वारा बेसिक कंप्यूटर एंड सॉफ्टवेयर स्किल पर 15 दिवसीय परीक्षण आयोजित किया जा रहा है। इसमें सहायक आचार्य प्रीति बैरवा ने गूगल एप्स के बारे में बताया। इंटरनेट यूज करने की जानकारी दी। गूगल ड्राइव के उपयोग के बारे में बताया।

जेडीबी साइंस में रिकल डेवलपमेंट प्रशिक्षण का हुआ आगाज

कॉलेज में 15 दिनों तक छात्राएं सिखेंगी कम्प्यूटर

नवज्योति/कोटा। जानकीदेवी बजाज राजकीय कन्या महाविद्यालय में सोमवार से नवाचार प्रकोष्ठ की ओर से पन्द्रह दिवसीय स्किल डेवलपमेंट प्रशिक्षण कार्यशाला का आगाज हुआ। प्रथम दिन छात्राओं को बेसिक कम्प्युटर एंड साफ्टवेयर सिखाया गया।

गणित विभाग की सहायक आचार्य डॉ. अन्नू बंशीवाल ने कम्प्यूटर असेम्बल करना सिखाया।साथ ही माइक्रोसॉफ्ट ऑफिस वर्ड का प्रशिक्षण दिया।

प्राचार्य डॉ. संजय भार्गव ने कहा कि आज हर जगह कार्य ऑन लाइन किए जा रहे हैं। फाइलिंग, असाइनमेंट, रिपोर्ट कार्ड व प्रोजेक्ट हर तरह के कार्यों का डाटा कम्प्यूटर में सुरक्षित

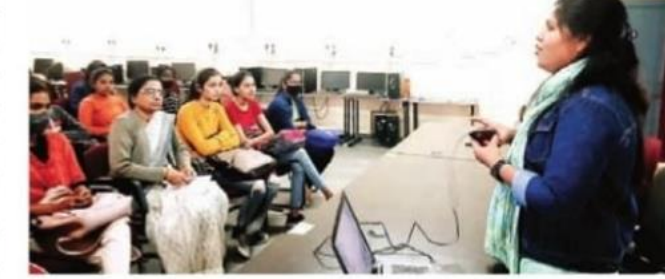

स्टोर किए जाते हैं। बैसिक सॉफ्टवेयर के प्रशिक्षण से छात्राओं की स्किल मजबूत होगी, जो जीवन के हर मोड पर काम आएगी।ऐसे में छात्राएं निशुल्क प्रशिक्षण का लाभ उठाएं और निरंतर अभ्यास कर कौशल को और निखारें। कोर्स समन्वयक डॉ. पुनम जायसवाल ने बताया कि प्रशिक्षण

का उद्देश्य छात्राओं को बैसिक कम्प्यटर सॉफ्टवेयर के प्रशिक्षण के साथ कम्प्युटर एप्लीकेशन जैसे गुगल ड्राइव, गूगल फॉर्म, गूगल स्कालर का भी प्रशिक्षण दिया जाएगा। प्रशिक्षण के अंत में टेस्ट लिया जाएगा. जिसमें पास होने पर सर्टिफिकेट प्रदान किया जाएगा।

### छात्राओं को दिया कम्प्यूटर प्रशिक्षण

नवज्योति/कोटा।

जानकी देवी बजाज राजकीय कन्या महाविद्यालय में नवाचार प्रकोष्ट द्वारा बेसिक कंप्यटर एंड सॉफ्टवेयर स्किल का परीक्षण दिया जा रहा है। जिसके तहत सोमवार को रसायन शास्त्र की सहायक आचार्य प्रीति बैरवा ने छात्राओं को विभिन्न गगल एप्स के बारे में बताया।साथ ही जीमेल अकाउंट में आईडी बनाना और ईमेल करना सीखाया। गगल डाइव की भी जानकारी दी। इसके अलावाकिस तरह से अपनी फाइल को गगल डाइव की मदद से शेयर कर सकते हैं और एक साथ एक से ज्यादा छात्राएं इस पर काम करना, गुगल ट्रांसलेटर, गुगल बुक्स, गूगल फॉर्म, गूगल शीट, गूगल स्लाइड आदि एप्स के बारे में बताया गया और छात्राओं को अभ्यास कराया गया।।

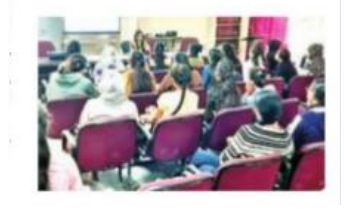

Hancuman

## स्किल डवलपमेंट प्रशिक्षण कार्यक्रम का शुभारंभ

संदेश न्यूज। कोटा. जानकी देवी बजाज राजकीय कन्या महाविद्यालय में नवाचार प्रकोष्ठ द्वारा बेसिक कम्प्यूटर एंड साफ्टवेयर स्किल विषय पर 15 दिवसीय स्किल डबलपमेंट प्रशिक्षण कार्यक्रम का शभारंभ किया। प्रशिक्षण कार्यक्रम की शुरुआत गणित विभाग में सहायक आचार्य डॉ.अन्न बंशीवाल द्वारा कम्प्यूटर की असेम्बली और मूलभूत जानकारी देने के साथ हुई। डॉ.अन्नु बंशीवाल माइक्रोसॉफ्ट ऑफिस वह का प्रशिक्षण देंगी। महाविद्यालय के प्राचार्य डॉ संजय भागंव ने छात्राओं को मोटिबेट करते हुए कहा कि छात्राएं इस निशल्क प्रशिक्षण का लाभ उठाएँ और निरंतर अभ्यास द्वारा इस कौशल को और निखारें।

कोर्स समन्वयक डॉ पनम जायसवाल ने कार्यक्रम की रूपरेखा प्रस्तृत करते हुए बताया कि इस प्रशिक्षण का उददेश्य छात्राओं को माइक्रोसॉफ्ट ऑफिस.

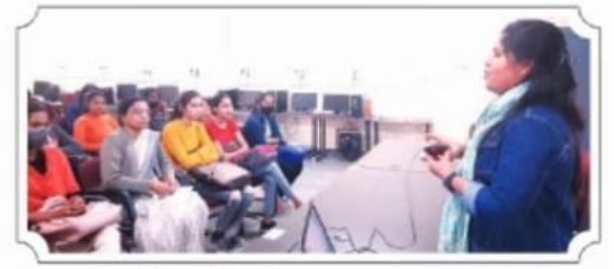

पावरप्वाइंट और एक्सेल के प्रशिक्षण के साथ-साथ एजकेशन संबंधित कम्प्यटर एप्लीकेशन जैसे

गुगल ड्राइव, गुगल फार्म, गुगल स्कालर का भी प्रशिक्षण दिया जाएगा।

#### बौद्धिक संपदा के अधिकार के महत्व पर व्याख्यान

संदेश न्यज। कोटा, जानकी देवी बजाज राजकीय कन्या महाविद्यालय, कोटा में बौद्धिक संपदा अधिकार प्रकोप्ट के तत्वावधान में बौद्धिक संपदा अधिकार का महत्व विषय पर व्याख्यान आयोजित किया गया। सह आचार्य रसायनशास्त्र डॉ. विजय देवडा ने दश्य श्रव्यामाध्यक द्वारा विभिन्न उदाहरण देकर बौद्धिक संपदा अधिकार हेतु आवश्यक जानकारी व कॉपी राइट, टेड मार्क, पेटेंट व भौगोलिक संकेतक के बारे में रोचक जानकारी साझा की। इसके साथ ही छात्राओं को प्रश्नोत्तरी में सहभागिता हेत प्रेरित किया। महाविद्यालय के प्राचार्य डॉ. संजय भार्गव ने छात्राओं को महाविद्यालय में महत्वपूर्ण गतिविधियों में सक्रिय सहभागिता निभाने एवं लाभ प्राप्त करने का आह्वान किया। अन्त में सह आचार्य डॉ.शचिता जैन ने आभार व्यक्त किया।

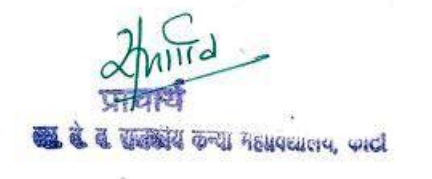